### **PROFESSEUR RESSOURCE COORDONNÉES MISSIONS TSA**

**Troubles du Spectre de l'Autisme**

**Circonscription ASH 27** DSDEN de l'EURE 24 boulevard Georges Chauvin 27000 EVREUX

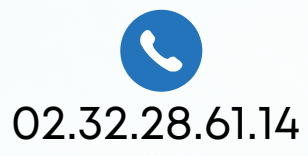

**Aline HARENT** Enseignante Ressource Département 27

**ACADÉMIE DE NORMANDIE** 

Direction des services départementaux<br>de l'éducation nationale

dsden27-referent-tsa@ac-normandie.fr

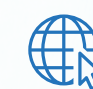

[https://ash27.circonscription.ac-normandie.fr](https://ash27.circonscription.ac-normandie.fr/)

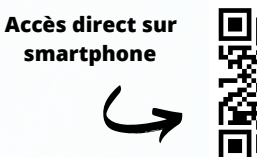

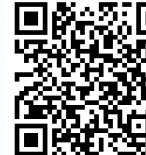

Observation et analyse des besoins de l'élève avec TSA de la PS à la Terminale

............................

Conseils pédagogiques, aide méthodologique, et accompagnement des équipes (Enseignants et AESH)

Participation aux Équipes Éducatives et aux Équipes de Suivi de Scolarisation sur demande

Intervention dans le cadre de la formation initiale et continue

Sensibilisation à l'Autisme (élèves et équipes éducatives)

...................

Construction et partage de ressources pédagogiques

## **Pour qui ?**

Pour les enseignants Pour les AESH Pour les équipes de Vie Scolaire

qui accompagnent des élèves avec Troubles du Spectre de l'Autisme

## **Du 1er et 2nd degré : de la PS à la Terminale**

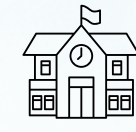

# **Comment demander une intervention individuelle ?**

Pour un élève en particulier, diagnostiqué TSA dans le 1er ou le 2nd degré

# **[Télécharger](https://ash27.circonscription.ac-normandie.fr/IMG/pdf/formulaire1_demandeintervention_prtsa_2023_2024.pdf) le formulaire**

**[disponible](https://ash27.circonscription.ac-normandie.fr/IMG/pdf/formulaire1_demandeintervention_prtsa_2023_2024.pdf) ici :**

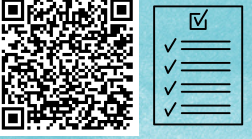

#### **Documents à fournir :**

- Page 2 du formulaire de demande , "*origine de la demande"*
- Volet A (pages 3 et 4)

Documents complémentaires que vous jugerez utiles pour le traitement de la demande (Gevasco, PPS, bilans...)

### **Procédure :**

1/ La personne à l'origine de la demande transmet le formulaire de demande à :

à son IEN (1er degré)

à son Chef d'Établissement (2nd degré)

2/ L'IEN ou le Chef d'Etablissement, après validation et signature, transmet cette demande au PR TSA.

Le PR TSA prendra contact avec la personne qui fait la demande dès que possible.

# **Comment faire une demande de sensibilisation à l'Autisme ?**

Pour les élèves et/ou les équipes éducatives

### **[Télécharger](https://ash27.circonscription.ac-normandie.fr/IMG/pdf/formulaire1_demandeintervention_prtsa_2023_2024.pdf) le formulaire [disponible](https://ash27.circonscription.ac-normandie.fr/IMG/pdf/formulaire1_demandeintervention_prtsa_2023_2024.pdf) ici :**

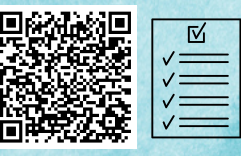

### **Documents à fournir :**

- Page 2 du formulaire de demande , "*origine de la demande"*
- Volet B (page 5)

### **Procédure :**

1/ La personne à l'origine de la demande transmet le formulaire de demande à :

- à son IEN (1er degré)
- à son Chef d'Établissement (2nd degré)

2/ L'IEN ou le Chef d'Etablissement, après validation et signature, transmet cette demande au PR TSA.

Le PR TSA prendra contact avec la personne qui fait la demande dès que possible.